## **INFORMATION –**

We are making some changes to the way we use passwords in LMS1. The reason for this is to make our system more secure.

## **INSTRUCTIONS**

## 1)Forgotten Password Functionality

Currently when you log in, you can use the 'Forgotten your login details?' button to recover your password. We are going to remove the email address field on the forgotten password functionality. You will now be able to enter the userID:

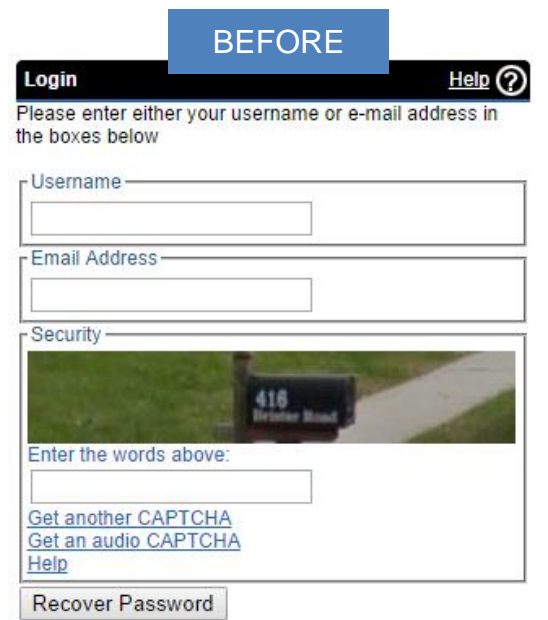

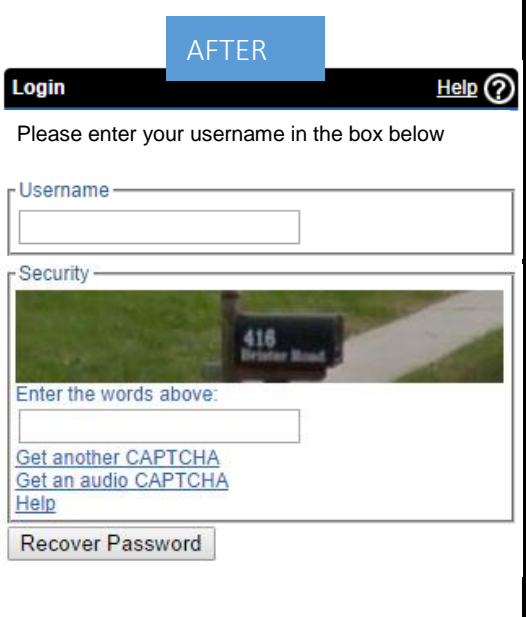

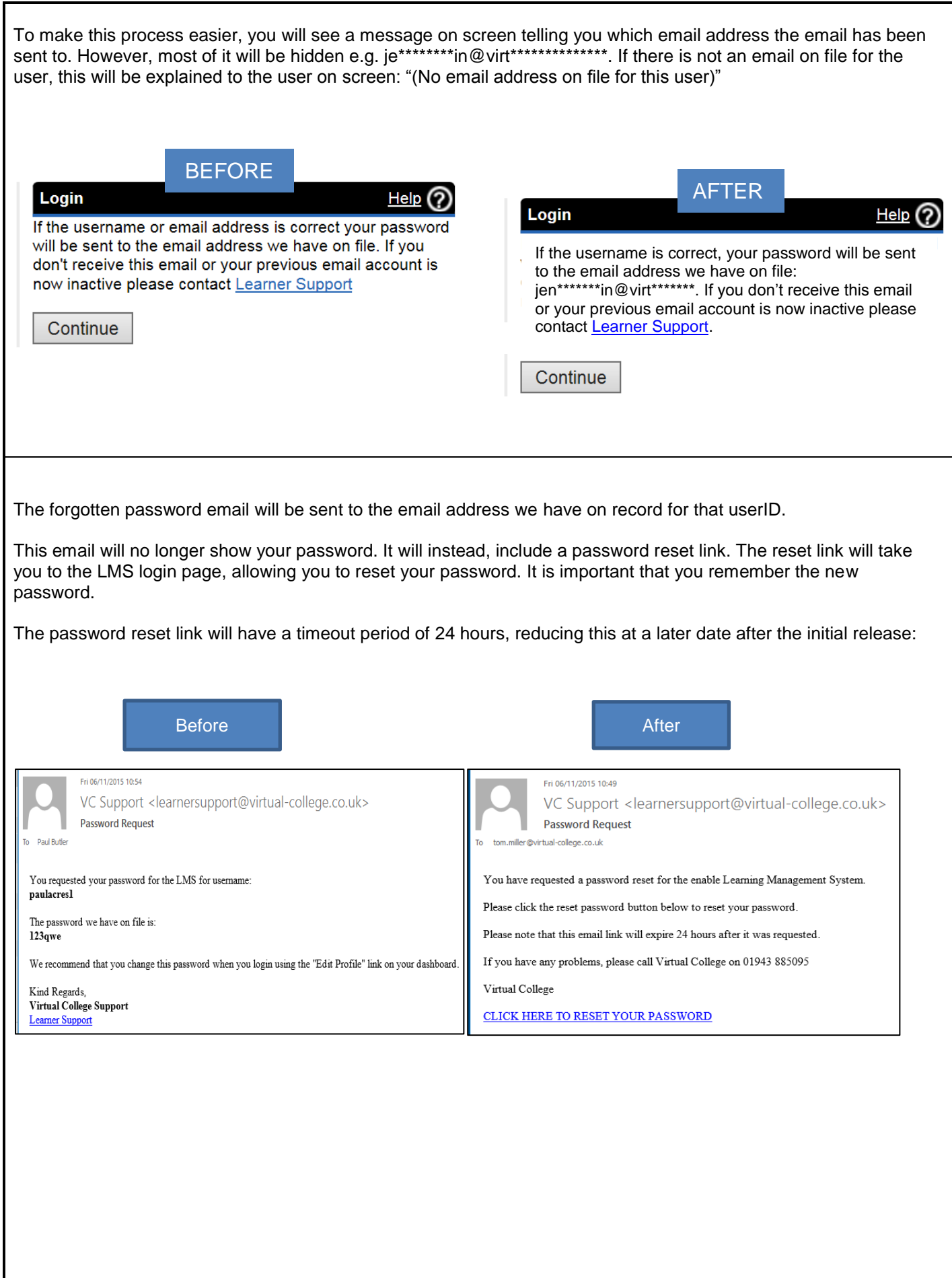

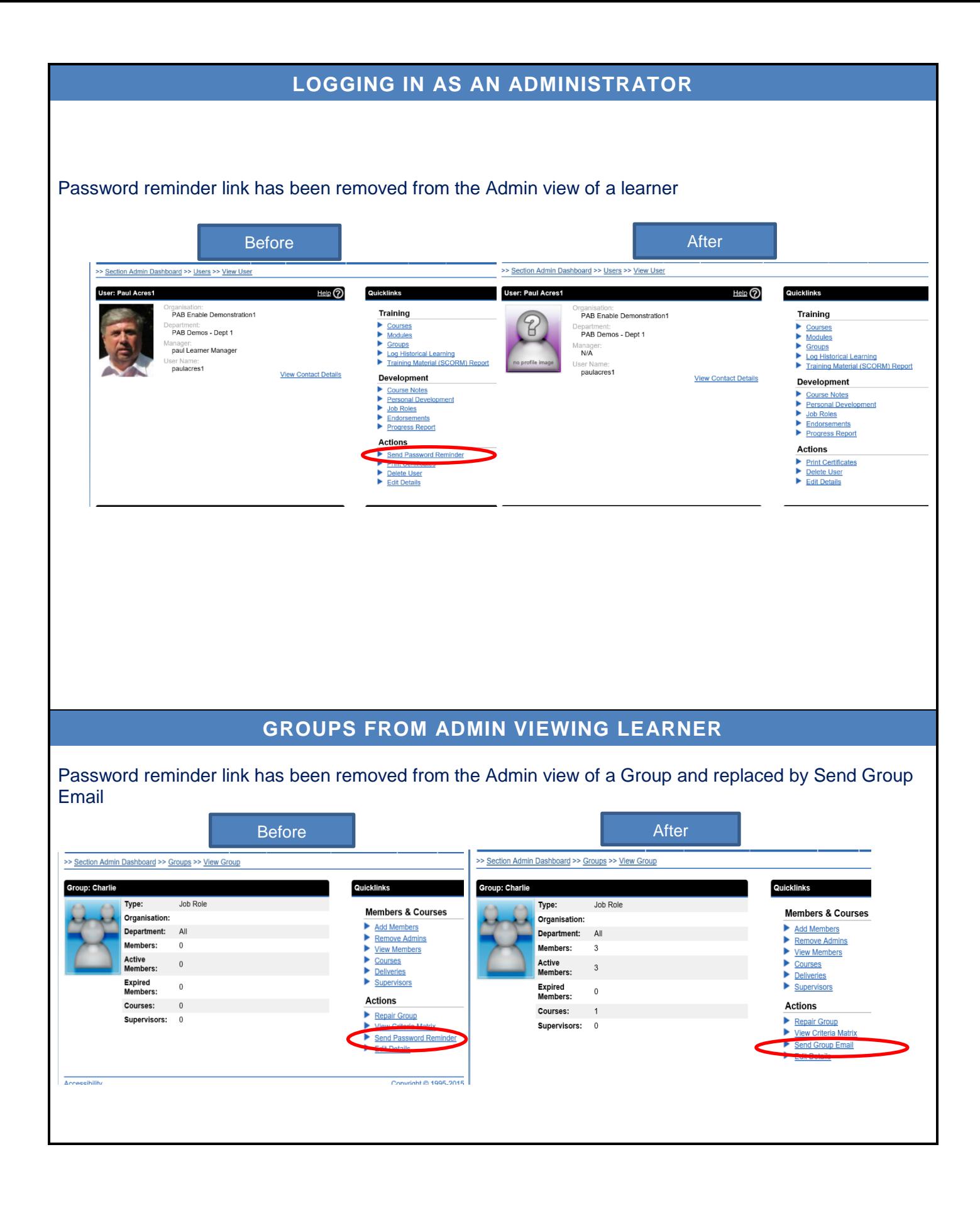

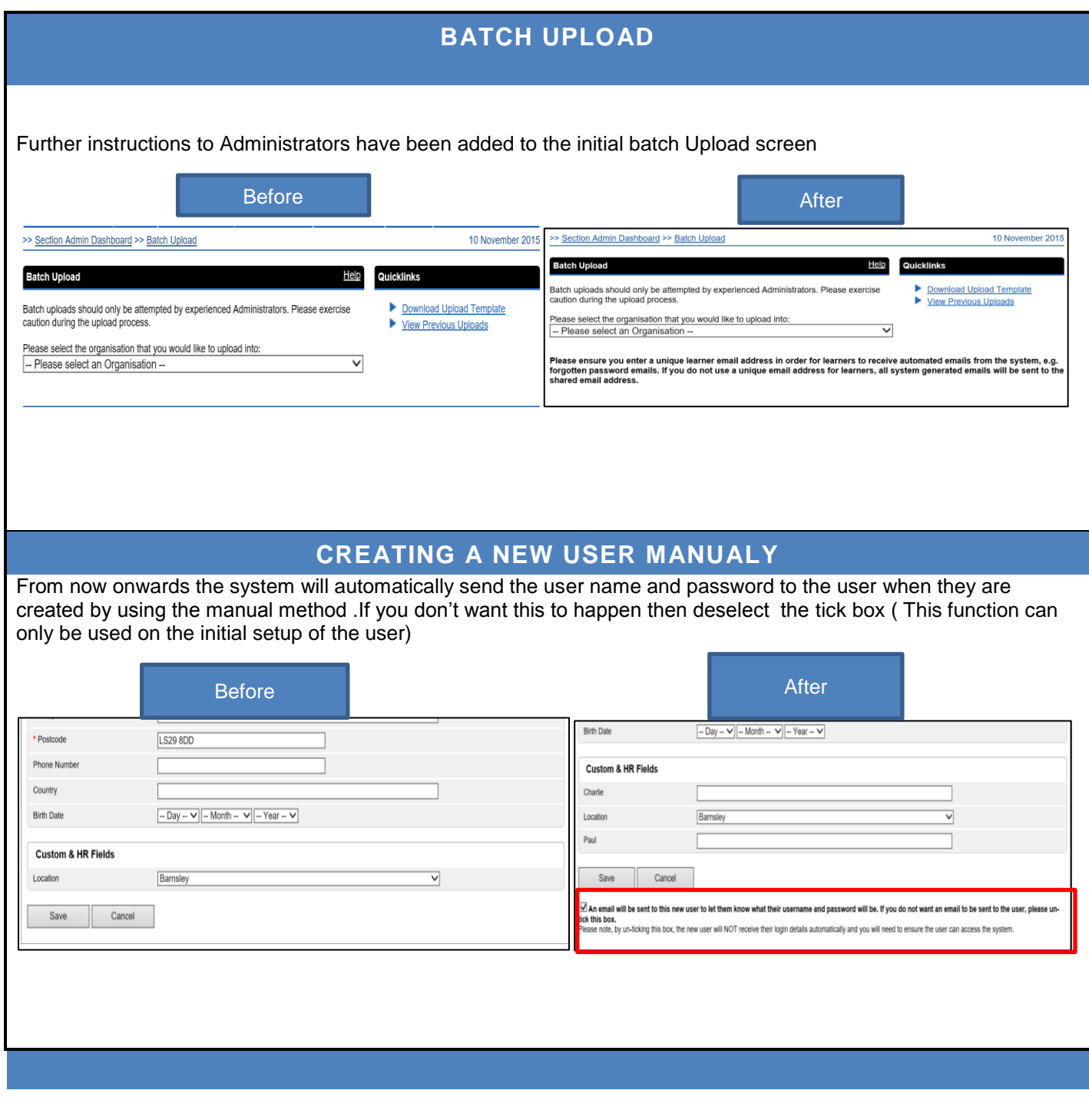